## Frågor & Svar - Användarutbildning Dela förfrågningsunderlag och skapa anbud

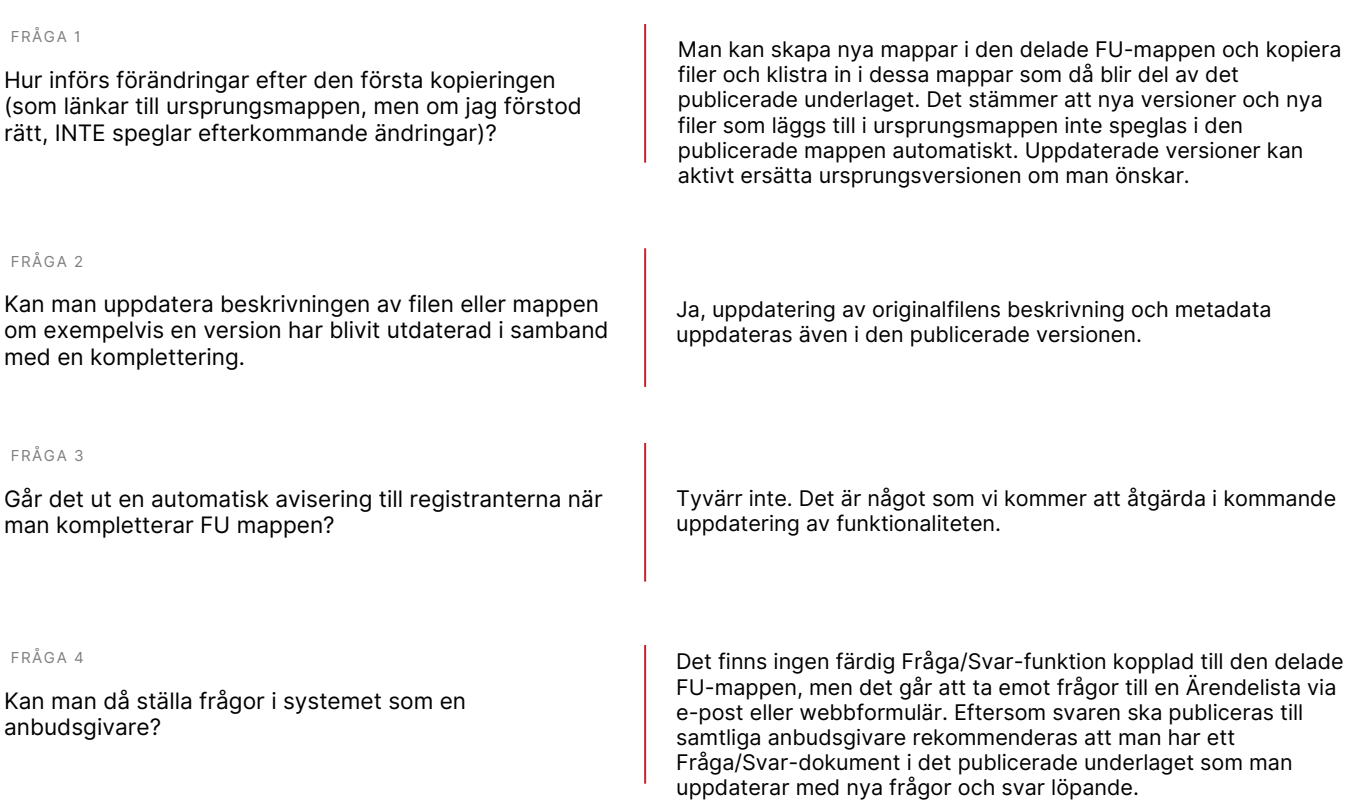